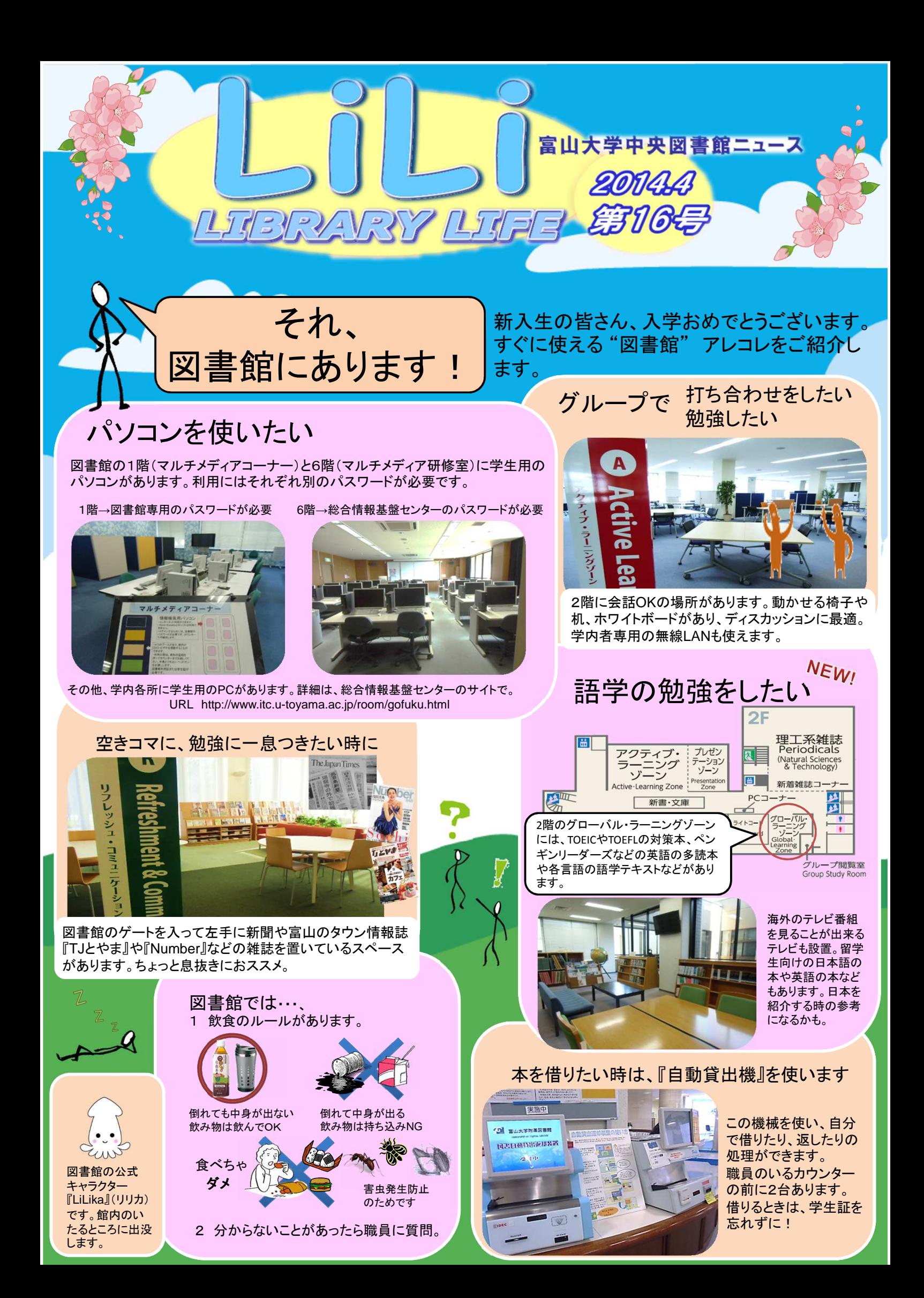

## 春の講習会情報

#### 県外出身の新入生向け

### 富山ビギナー講座

この春、富山県でひとり暮らしをはじめた新入生の皆さん のためのオリエンテーション講座。富山での暮らしの知恵、 観光スポット、イベント情報など、これからの学生生活に役 立つ富山の情報をお伝えします。在学生や、富山出身の 新入生の参加も歓迎します。みんなで富山のことをもっと 知りましょう!

日時 5月15日(木) 15:00-16:00 場所 中央図書館 2階 プレゼンテーションゾーン 講師 竹内洋介氏(富山県立図書館 主任司書)

#### 学生・教職員向け

### SciFinder利用説明会

世界最大の有機物質なよび無機物質情報のデータベー スSciFinder(サイファインダー)の利用方法を説明します。 化学情報協会から講師をお招きし、初めて利用する人にも わかりやすくご紹介しますので、この機会にぜひご参加く ださい。

- 日時 5月14日(水) 10:30-12:00、13:00-14:30 (午前と午後は同一の内容です) 場所 中央図書館6階 マルチメディア研修室
- 講師 村野亮氏(化学情報協会)
- 

#### 本に興味のある方どなたでも

本の解剖学 (仮)

皆さんは本がどのような仕組みで形成されているか知っ ていますか?今回の研修会は、カッターを使って本を解体 し、本の構造を知っていただく実習形式の研修会です。講 師は京都の由緒ある印刷屋さん、中西印刷株式会社の中 西秀彦 専務取締役です。電子書籍が普及してきたいま、 紙の本の魅力やおもしろさを再発見できるまたとない機会 です。どうぞご参加ください!

日時 6月20日(金) 15:00-17:00

- 場所 中央図書館 2階 プレゼンテーションゾーン
- 講師 中西秀彦氏(中西印刷株式会社専務取締役)
- 申込み方法や詳細はウェブサイト・ポスターでご確認ください

図書館からのお知らせ

○ 中央図書館2階ホールにて富山大学展 開催中!(5月24日(土) まで) 富山師範学校、富山薬学専門学校、旧制富山高校、高岡高等商業学校など、富山大学前身校時代の貴重な資料や写真から、 大学の変遷がわかる展示となっています。どうぞご覧ください。

○中央図書館1階で企画展示「ようこそ富山大学へ!」を行っています! 大学生活のちょっとしたコツ、大学での学び方、レポートを書くときに注意すること などなど、新入生の皆さんの不安解消に役立 つ本を集めてみました。貸出もできますので、ぜひご利用ください。

> 4月 | | | | 5月 | | | | 6月 <u>月 火 水 木 金 土 日 月 火 水 木 金 土 日 月 火 水 木 金</u>

28 29 30 26 27 28 29 30 31 23 24 25 26 27 28 29

1 2 3 4 5 6 1 1 2 3 4 1 1 1 1 1 7 8 9 10 11 12 13 5 6 7 8 9 10 11 2 3 4 5 6 7 8 14 15 16 17 18 19 20 12 13 14 15 16 17 18 9 10 11 12 13 14 15

21 22 23 24 25 26 27 19 20 21 22 23 24 25 16 17 18 19 20 21 22

30

編集・発行 富山大学附属図書館中央図書館 〒930-8555 富山県富山市五福3190 TEL: 076-445-6898/FAX: 076-445-6902/E-Mail: chuolib@adm.u-toyama.ac.jp

- ●附属図書館URL http://www.lib.u-toyama.ac.jp/index.html
- ●中央図書館URL http://www.lib.u-toyama.ac.jp/chuo/index.html

●携帯版URL http://opac.lib.u-toyama.ac.jp/mobile/ (右のQRコードからもアクセスできます→)

◇中央図書館開館カレンダー◇ 通常開館 8:45-22:00 休日開館 10:00-17:00 短縮開館 9:00-17:00 赤字は休館日です

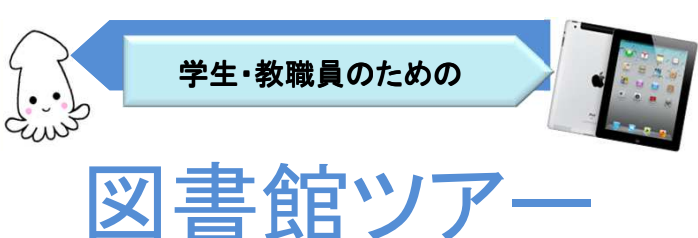

4月

14(月)~16日(水)、18日(⾦)

# 16:30-17:00

申込み不要。開催日時に

中央図書館カウンターにお集まりください。 (学生証/利⽤証をお持ちの⽅はご持参ください)

## 【30分で基本的な図書館の使い方がわかる!】

## ★館内見学(15分)

資料の配置や施設の 利用方法

★iPadを使った 検索実習(15分) 蔵書検索(OPAC)の 基本操作/検索結果の 見方

 $\cdot \cdot$ 

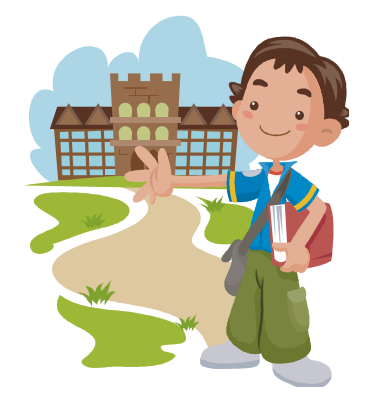

ツイッターからも情報を発信しています! https://twitter.com/lilika\_toyama

HEEH HEEH

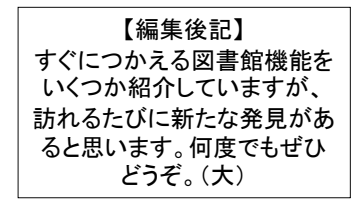

**THE REAL PROPERTY** 

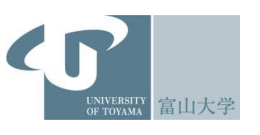